**Lehrer\*innen Material**

# **Das Hubble Ultra Deep Field**

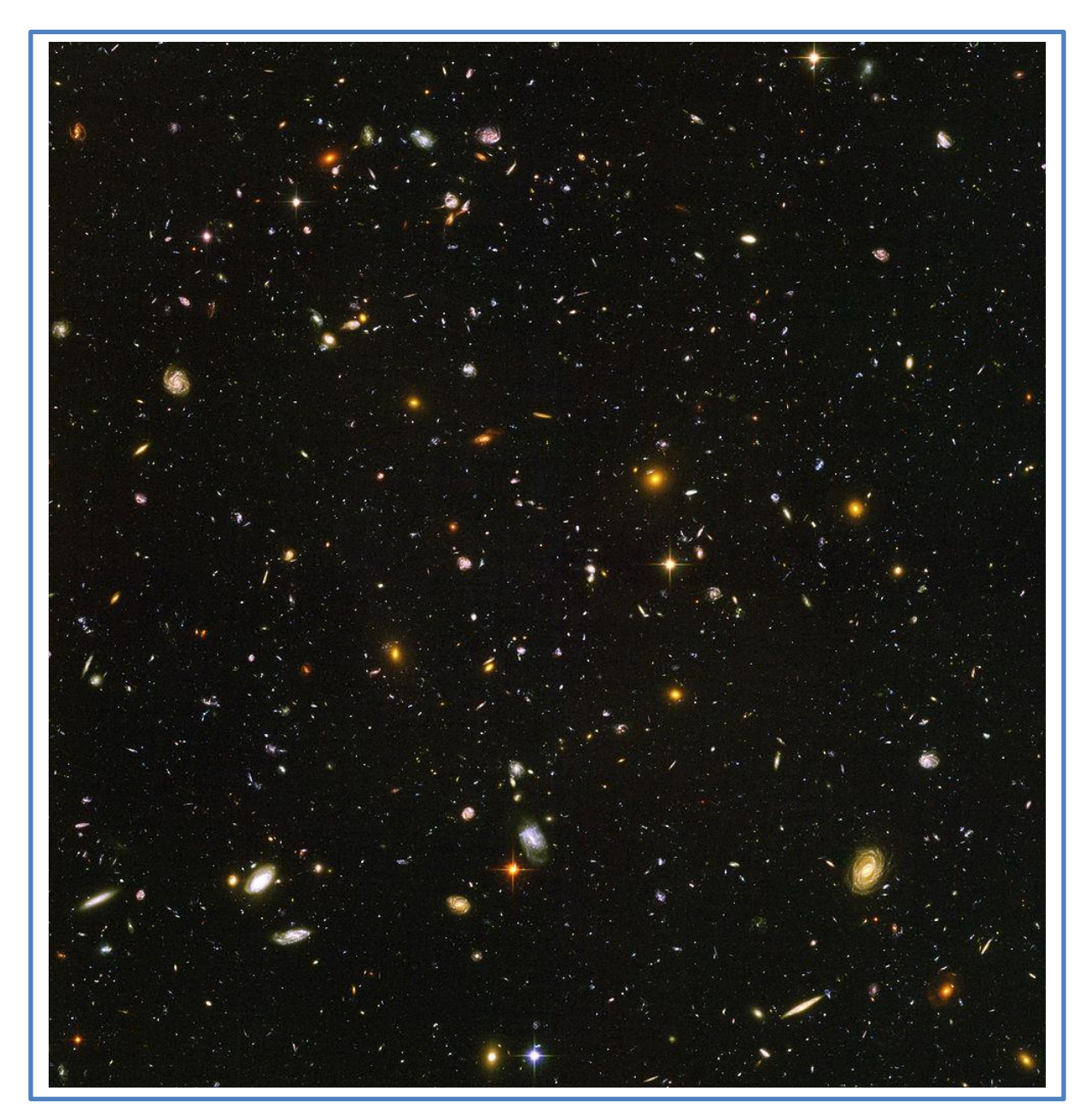

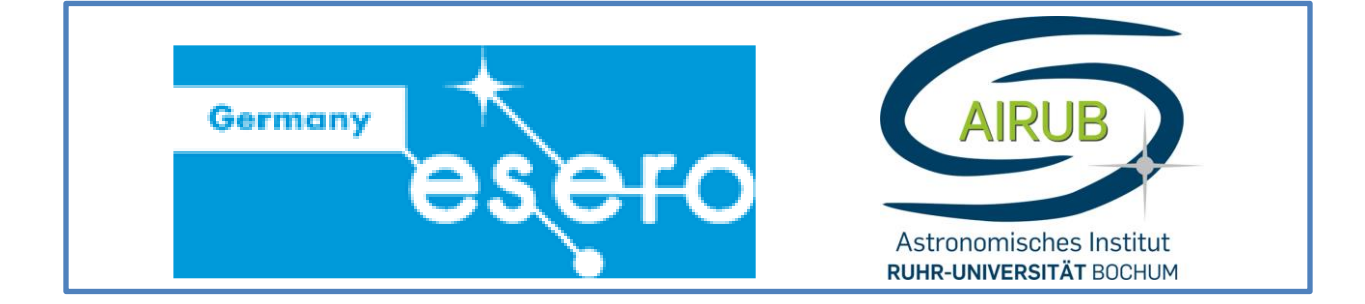

### **Lehrer\*innen Material**

## **Das Hubble Ultra Deep Field**

## **Ein von Galaxien übersätes Universum**

#### **Kurzbeschreibung**

Einen der tiefsten Einblicke in das sichtbare Universum bietet das sogenannte Hubble Ultra Deep Field (HUDF). Dieses enthält mehr als 10.000 Galaxien in den verschiedensten Entfernungen in den verschiedensten Altersstufen. Von jungen und neu gebildeten Galaxien bis zu alten und sehr weit entfernten Galaxien ist alles dabei. Das HUDF erlaubt daher Einblicke in verschiedene Zeitalter des Universums und gestattet somit Rückschlüsse darauf, wie sich Galaxien über die Zeit entwickeln. Aus diesem Grund ist das HUDF eines der besten Felder in unserem Himmel, um verschiedenste astronomische Beobachtungen und Analysen durchzuführen und daraus wichtige astronomische Erkenntnisse nachzuvollziehen.

#### **Eckdaten**

**Fach:** Physik, Astronomie **Jahrgangsstufe:** ab 8. Klasse **Typ:** Vortrag, aktive Teilnahme, Diskussion **Schwierigkeitsgrad:** Leicht bis Mittel **Zeitrahmen:** 90 Minuten **Kosten:** niedrig **Ort:** Klassenraum (als Online-Unterricht durchführbar) **Materialien:** Schreibmaterialien, Taschenrechner, Geodreieck, ggf. Internetzugang für Recherchen

**Schlüsselwörter:** Physik, Astronomie, Hubble-Gesetz, Galaxien, Rotverschiebung, Galaxienentwicklung, Mathematik [Steigung berechnen], Kosmologie

#### **Lernziele**

Die Schüler\*innen erhalten einen Einblick über die Möglichkeiten, die das HUDF für astronomische Beobachtungen gibt. Anhand eines einzigen Bildes des Himmels lernen sie, die Anzahl der Galaxien im sichtbaren Universum, die Hubble-Konstante und das Alter des Universums zu bestimmen. Desweiteren lernen die Schüler\*innen die Limitierungen heutiger Teleskope und somit die Grenzen astronomischer Beobachtung kennen.

Aus mathematischer Sicht lernen die Schüler\*innen ordentlich und genau zu arbeiten, sowie einfache mathematische Formeln zu lösen.

Die Schüler\*innen sollen ebenfalls lernen, ihre Ergebnisse zu präsentieren und untereinander zu diskutieren. Das Erklären von Abweichungen und "Fehlern" gehört ebenfalls dazu.

## **Zusammenfassung der Aufgaben**

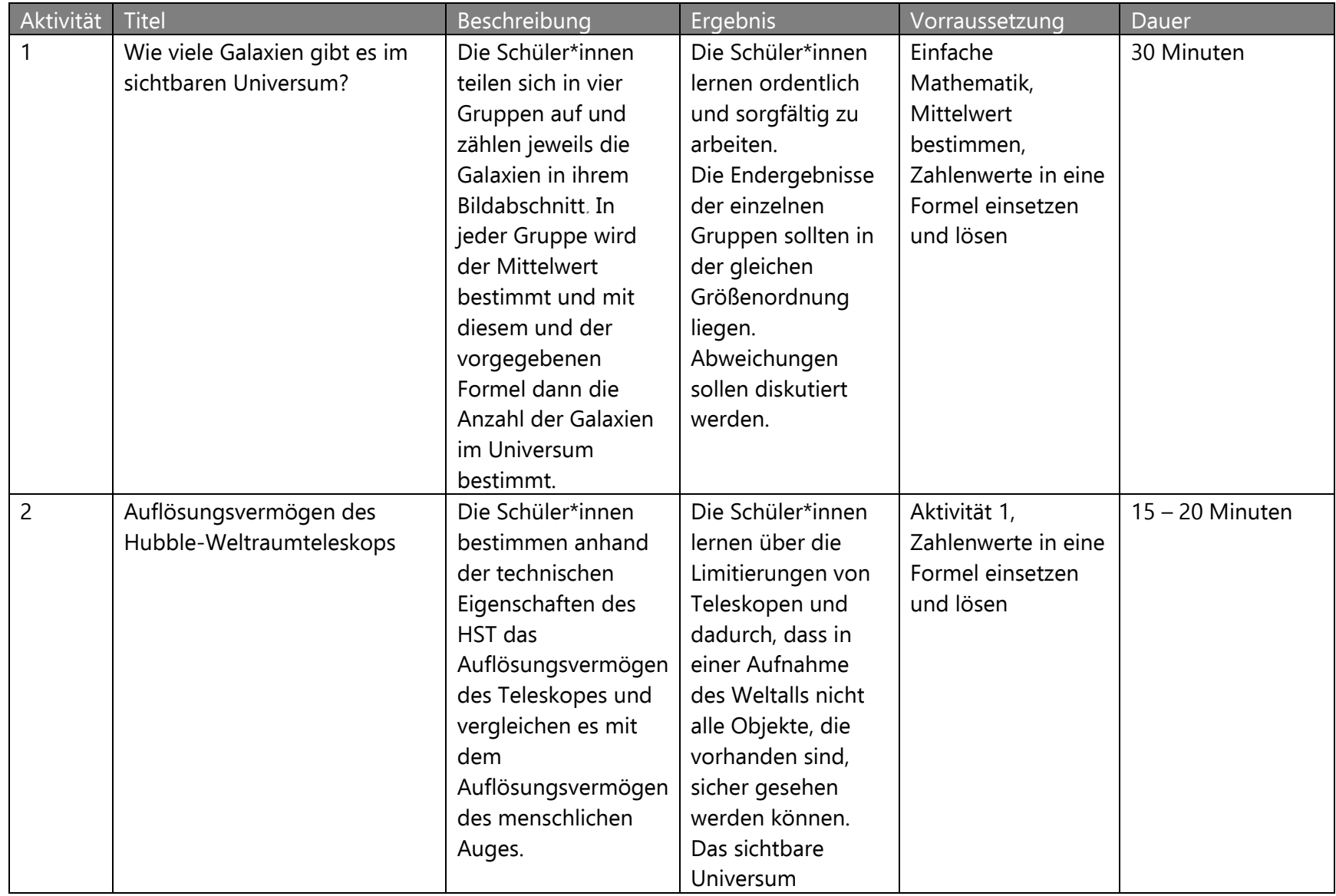

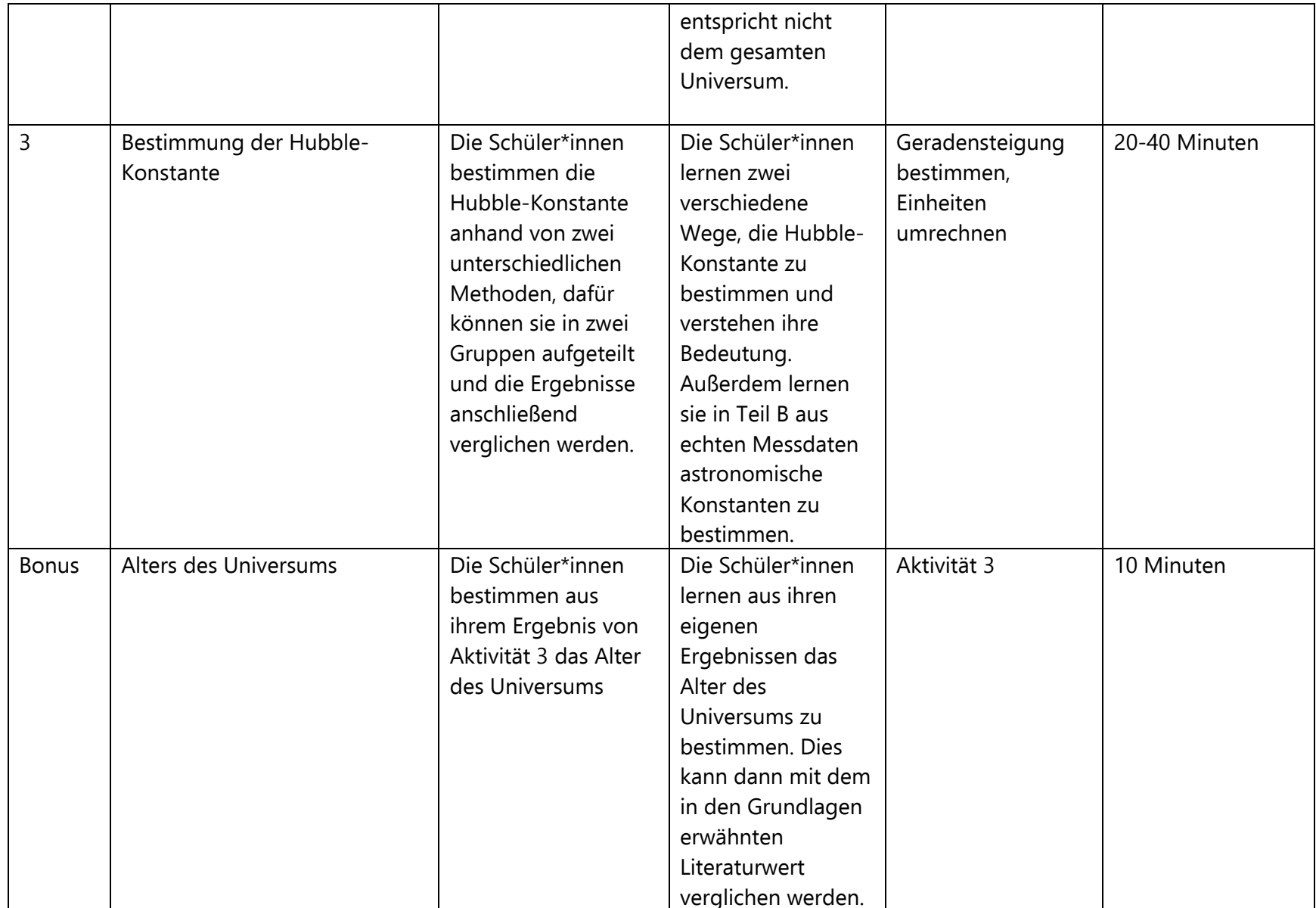

## **Einleitung**

Dieses Arbeitsblatt dient dem Zweck, den Schüler\*innen mithilfe von einem interessanten astronomischen Thema nicht nur die Astronomie näher zu bringen, sondern auch ihr physikalisches und mathematisches Wissen zu erweitern und Lernaspekte des Curriculums zu vertiefen.

Das HUDF und das Hubble-Weltraumteleskop stellen wichtige Bestandteile der aktuellen Forschung dar, von denen die Schüler\*innen schon in ihrem Alltag gehört haben. Somit bietet es einen guten Einstieg in weiterführende astronomische Themen, da es den Schüler\*innen einen ersten Einblick in astronomische Forschungsfelder bietet.

Wenn Sie Fragen oder Anmerkungen zu diesem Arbeitsblatt oder weiteren von uns bereitgestellten Lehrmaterialien haben, melden Sie sich bitte unter [esero@astro.rub.de](mailto:esero@astro.rub.de). Wir helfen Ihnen gerne weiter!

## **Grundlagen: Das Hubble Ultra Deep Field (HUDF)**

Aufgenommen wurde das HUDF vom Hubble-Weltraumteleskop (HST) im Zeitraum zwischen dem 03. September 2003 und dem 16. Januar 2004.

Es zeigt lediglich einen kleinen Ausschnitt des sichtbaren Universums, aber stellt jedoch einen unserer tiefsten Einblicke in das Universum dar. Die Größe des HUDF entspricht dabei in etwa einem Vierzig-Millionstel des gesamten Himmels oder, etwas leichter nachzuvollziehen, einem Zehntel des Mondes aus Sicht von der Erde aus. Das HUDF zeigt etwa 10.000 Galaxien und große Objekte und besteht eigentlich aus zwei separaten Aufnahmen des HAST, die dann überlagert wurden.

Bei dem HUDF handelt es sich um ein "field" (dt. Feld). In der Astronomie bedeutet dies, dass die Fläche, die beobachtet wird, nicht von einem großen Objekt, wie z.B. einem Galaxienhaufen, im Vordergrund dominiert wird. Bei einem Galaxienhaufen handelt es sich um eine Ansammlung von hunderten bis tausenden Galaxien, die sich gemeinsam gravitativ anziehen und sich somit gegenseitig beeinflussen können. Dies bedeutet auch, dass alle Objekte in diesem Haufen ungefähr gleich weit von uns entfernt sind. In einem Feld ist dies nicht der Fall. Auf den ersten Blick lässt sich nicht sagen, welche Objekte, wie weit von uns und voneinander entfernt sind. Objekte, die von unserem Auge als nah nebeneinander gesehen werden, können in Wirklichkeit Millionen von Lichtjahren voneinander entfernt sein. Dies erlaubt uns Galaxien, in den verschiedensten Entfernungen und Entwicklungsstadien in einem einzigen Bild zu beobachten. Damit wir dies tun können, wurde das HUDF sehr lange aufgenommen, um so ein möglichst scharfes Bild zu erzeugen. Würden wir den gesamten Himmel mit dieser Qualität durchmustern

wollen, würde das HST nahezu eine Million Jahre benötigen.

Da es sich beim HUDF, um eine von HSTs besten Aufnahmen handelt, wird es genutzt, um verschiedenste Arten von astronomischen Themen zu erforschen.

Das HUDF erlaubt uns sehr weit in die Entwicklungsgeschichte des Universums zurückzublicken, so dass wir einige der ältesten Galaxien, die uns heute bekannt sind, dort untersuchen können. Natürlich ist dies nur innerhalb unserer technischen Limitierungen möglichen, da unsere Teleskope nicht unendlich weit in das Universum blicken können.

Eine weitere Sache, die man bei astronomischen Beobachtungen, besonders bei weit entfernten Objekten beachten muss, ist die kosmologische Rotverschiebung.

Aufgrund der Tatsache, dass das Universum sich immer weiter ausdehnt, wird das Licht von weit entfernten Objekten signifikant zu röteren Wellenlängen verschoben als die Objekte eigentlich aussenden. Nur wenn man dies akkurat korrigiert, kann man die Galaxien richtig analysieren. Dieser Effekt ermöglicht aber im Umkehrschluss, dass man entsprechende Galaxien, die das HUDF zeigt, als sehr weit entfernt und daher sehr alt identifizieren kann. In der Regel sind derartige Objekte auch entsprechend klein, was bedeutet, dass man immer bessere Teleskope braucht, um neue ältere Objekte identifizieren zu können.

## **Aktivität 1 – Wie viele Galaxien gibt es im sichtbaren Universum**

In dieser Aktivität werden die Schüler\*innen grob die Anzahl der Galaxien im sichtbaren Universum bestimmen. Dies erreichen sie durch das Zählen der Galaxien in einem Viertel des HUDF und einsetzen ihrer Ergebnisse in die gegebene Formel. Hierfür unterteilen sie die Schüler\*innen in vier Gruppen und teilen denen jeweils einen Abschnitt des HUDF zu (A-D). Die Abschnitte befinden sich im Anhang des Schüler\*innen Materials. Die Schüler\*innen sollen ihre Ergebnisse vergleichen und diskutieren. Außerdem sollen sie beschreiben, wie die Formel, die sie verwenden, sich zusammensetzt.

#### **Material**

Anhang 1, Schreibmaterial, Taschenrechner

#### **Aufgabe**

Die Titelseite zeigt das HUDF. In Anhang 1 findet ihr die Abbildung schon in vier gleich große Abschnitte unterteilt (A-D). Ihr teilt euch in vier Gruppen auf und jede Gruppe widmet sich einem Abschnitt.

Zählt zunächst alle sichtbaren Objekte in eurem Abschnitt.

In den Grundlagen wurde erwähnt, dass das HUDF ungefähr ein Vierzigmillionstel des gesamten Himmels zeigt. Aus dieser Information könnt ihr nun aus eurem Ergebnis die Gesamtzahl der sichtbaren Objekte im Universum  $N_{Gesamt}$  grob abschätzen.

Dafür nutzt ihr die Anzahl eurer gezählten Objekte  $n_A$  und diese Formel:

$$
N_{Gesamt} \approx 4 * n_A * 4 * 10^7
$$

Bestimmt die Gesamtanzahl der sichtbaren Objekte und vergleicht eure Ergebnisse mit den anderen Gruppen.

Vergleicht eure Ergebnisse und diskutiert etwaige Abweichungen und Unterschiede. Beschreibt, wie sich die gegebene Formel 1 zusammensetzt.

#### **Aufgabe - Ergebnis:**

Die Schüler\*Innen können pro Viertel des Gesamtbildes ca. 400 – 500 Galaxien zählen. Die Gesamtzahl der sichtbaren Galaxien im Universum beträgt ca. 100 Milliarden. Da es sich bei der Schätzung der Schüler, um eine sehr grobe Schätzung handelt, sind Ergebnisse, die sich in der richtigen Größenordnung bewegen, als korrekt zu bewerten (>60 Milliarden).

Die Formel, die genutzt wird, setzt sich wie folgt zusammen (Parameter in der Reihenfolge, wie sie angeben wurden:

 $N_{Gesamt}$  Anzahl der Galaxien im sichtbaren Universum

- 4 Multiplikator für das gesamte HUDF
- $n_A$  Anzahl der gezählten Galaxien
- $4 * 10<sup>7</sup>$  Multiplikator für das gesamte Universum (HUDF ist ein Vierzigmillionstel des Universums)

### **Aktivität 2 – Auflösungsvermögen des Hubble-Weltraumteleskops**

In dieser Aktivität werden die Schüler\*innen das Auflösungsvermögen des Hubble-Weltraumteleskops bestimmen. Dieses bestimmt in welchem Abstand zueinander Galaxien noch als zwei Objekte wahrgenommen werden können.

#### **Material**

Schreibmaterial, Taschenrechner

#### **Aufgabe**

Das Hubble-Weltraumteleskop hat ein sehr hohes Auflösungsvermögen. Das Auflösungsvermögen "α" sagt aus wie nah zwei Objekte (hier Galaxien) zueinanderstehen können, sodass man sie noch als zwei verschiedene und nicht ein großes Objekt erkennt.

Die Formel, um das Auflösungsvermögen berechnen zu können lautet:

$$
\alpha=1,22\cdot\frac{\lambda}{D}
$$

Mit "λ" der Wellenlänge des genutzten Lichtes und "D" dem Durchmesser der Teleskopöffnung.

Weil die Zahlen sehr klein werden geben Astronomen das Auflösungsvermögen im Bogenmaß an. Dafür zerteilt man einen Kreis mit seinen 360° noch in Bogenminuten und Bogensekunden. Ein Grad (°) hat 60 Bogenminuten (´) und eine Bogenminute hat 60 Bogensekunden (´´). So hat also ein Grad = 60 \* 60 = 3600 Bogensekunden. Weiterhin rechnet man noch mal $\frac{180}{\pi}$ , um vom Grad ins Bogenmaß zu kommen.

So können wir unsere Formel modifizieren, sodass unser Ergebnis in Bogensekunden ist:

$$
\alpha = 1.22 \cdot \frac{\lambda}{D} \cdot \frac{180}{\pi} \cdot 3600^{\prime\prime}
$$

**Berechnet** nun das Auflösungsvermögen vom Weltraumteleskop, welches eine Öffnung von 2,4m hat und vergleicht es mit dem Auflösungsvermögen des menschlichen Auges, welches eine Öffnung von 5 mm (=0,005 m) hat. Das Licht hat eine Wellenlänge von 550 nm (=0,00000055m).

Zum Vergleich: Ein Auflösungsvermögen von 0,05 Bogensekunden bedeutet, dass man auf dem Mond zwei Objekte voneinander unterscheiden kann, die 93 m weit auseinander sind.

Bei einem Auflösungsvermögen von 27 Bogensekunden kann man auf dem Mond zwei Objekte unterscheiden, die 50,27 km weit voneinander entfernt sind.

#### **Aufgabe-Ergebnis**

Auflösungsvermögen des Hubble-Weltraumteleskops:

$$
\alpha = 1,22 * \frac{550 * 10^{-9}m}{2,4 m} * \frac{180}{\pi} * 3600" \approx 0,058"
$$

Auflösungsvermögen des menschlichen Auges:

$$
\alpha = 1,22 * \frac{550 * 10^{-9}m}{5 * 10^{-3}m} * \frac{180}{\pi} * 3600" \approx 27,681"
$$

## **Aktivität 3 – Bestimmung der Hubble-Konstante**

In dieser Aktivität werden die Schüler\*innen die Hubble-Konstante auf zwei verschiedenen Wegen bestimmen. Hierfür kann die Lehrkraft die Schüler\*innen entweder in zwei Gruppen aufteilen und diese ihre Ergebnisse und Vorgehensweise am Ende besprechen lassen oder alle Schüler\*innen Teil A und B bearbeiten lassen. Der Zeitaufwand verdoppelt sich hierbei entsprechend.

#### **Material**

Schreibmaterial, Taschenrechner, Geodreieck

#### **Aufgabe**

#### **Teil A**

Dies ist einer der möglichen Wege, um die Hubble-Konstante zu bestimmen.

#### **Bestimmung der Hubble-Konstante über die Rotverschiebung**

Im Hubble-Ultra-Deep-Field haben wir das Licht der Galaxien gemessen. Da sich Licht unter anderem als Welle fortbewegt, können wir diese Wellenlänge, abgekürzt λ(=Lambda), des Lichts messen. Die Einheit der Wellenlänge ist Nanometer (nm). (1 nm = $1 \cdot 10^{-9}$ m = 0,000000001 m)

In unseren Messungen sind die Wellenlängen aber anders, als die Wellenlängen im Labor. Sie wurden Rotverschoben. Dies kommt aus der Ausdehnung des Weltalls. Mit der folgenden Formel kann man sie bestimmen:

$$
z = \frac{\lambda_1 - \lambda_0}{\lambda_0}
$$

Diese Rotverschiebung hat Edwin Hubble genauer untersucht und hat herausgefunden, dass die Rotverschiebung "z" einer Galaxie proportional zur Entfernung "D" ist. Als Gesetz hat er dies wie folgt formuliert: das Hubble-Lemaître Gesetz

$$
z\cdot c=H\cdot D
$$

Mit "H" der Hubble-Konstante und der Entfernung "D" in Mpc. (1 Mpc =3,086 ⋅ 10<sup>22</sup>m)

"c" ist hier die Lichtgeschwindigkeit mit ungefähr  $(3 \cdot 10^5 km/s = 300000 km/s)$ .

Wir messen jetzt die Hα-Linie des Wasserstoffs einer Galaxie. Wir wissen, dass die Linie bei einer Wellenlänge von  $\lambda_0$ = 656,297 nm liegt. In unserer Messung liegt dort aber keine Linie, sondern bei  $\lambda_1$  = 658,003 nm. Weterhin wissen wir, dass die Galaxie 11 Mpc weit entfernt ist.

**Berechnet** nun die Hubble-Konstante, indem ihr zuerst die Rotverschiebung, mit den oben genannten Formeln, bestimmt, dann das Hubble-Gesetz nach "H" umstellt und dann euer Ergebnis für z einsetzt.

Achtet auf die Einheiten! Die Konstante hat die Einheit kт s Mpc

#### **Teil B**

Dies ist einer der möglichen Wege, um die Hubble-Konstante zu bestimmen.

#### **Bestimmung der Hubble-Konstante über die Geradensteigung**

Im Hubble-Ultra-Deep-Field sind viele unterschiedliche Galaxien zu sehen, die alle unterschiedlich weit entfernt sind. Edwin Hubble hat einige dieser Galaxien beobachtet und festgestellt, dass je weiter sie von uns entfernt sind, desto schneller bewegen sie sich von uns weg. Diese Beobachtung hat er in einem Diagramm aufgezeichnet, welches ihr in Abbildung 2 seht. Dies nennt man das Hubble-Diagramm.

Heutzutage gibt es genauere Beobachtungen als Hubble sie 1929 hatte. Mit diesen neuen Beobachtungen kann man nun die Hubble-Konstante weitaus besser bestimmen. In Abbildung 3 seht ihr ein neueres Diagramm.

**Bestimmt** jetzt mit folgender Formel für die Geradensteigung die Hubble-Konstanten der beiden Diagramme, indem ihr das m mit einem Steigungsdreieck bestimmt:

$$
y = mx + b
$$

Was fällt euch auf, wenn ihr die Hubble-Konstante "H" aus Hubbles Originaldiagramm mit der von modernen Messungen vergleicht?

Achtet auf die Einheiten! Die Konstante hat die Einheit kт s  $\frac{s}{Mpc}$ . (1 \*10<sup>6</sup> pc = 1Mpc =3,086 ⋅ 10<sup>22</sup>m)

#### **Aufgabe-Ergebnis**

**Teil A**

$$
z = \frac{658,003 * 10^{-9}m - 656,297 * 10^{-9}m}{656,297 * 10^{-9}m} = 2,599 * 10^{-3}
$$

$$
H = \frac{z * c}{D} = \frac{2,599 * 10^{-3} * 3 * 10^5 \frac{km}{s}}{11 \, Mpc} = 70,88 \, \frac{\frac{km}{s}}{Mpc}
$$

**Teil B**

$$
y = m * x + b
$$

$$
b = 0
$$

 Für Hubbles Original: 
$$
m = 500 \frac{\text{km}}{\text{Mpc}}
$$

Für moderne Rechnungen:  $\;m=70{,}88\;$ kт s Mpc

Der Vergleich der beiden Ergebnisse zeigt, dass Hubble durchaus einen Zusammenhang zwischen der Distanz der Galaxien und ihrer Geschwindkeit gefunden hat, aber aufgrund der damaligen Möglichkeiten sein Ergebnis weit von den heutigen Messungen abweicht.

#### **Bonusaktivität – Bestimmung des Alters des Universums**

In dieser Aktivität können die Schüler\*innen mithilfe ihrer selbstbestimmten Hubble-Konstante das Alter des Universums berechnen, welches in den Grundlagen bereits erwähnt war.

#### **Material**

Schreibmaterial, Taschenrechner

#### **Aufgabe**

Wenn ihr die Hubble-Konstante bestimmt habt, könnt ihr mit dieser das Alter des Universums berechnen, indem ihr in die Hubble-Konstante für die "Mpc" "km" einsetzt. Rechnet danach 1 / Euer Ergebnis.

Das ist die **Formel**, in der die oben genannten Schritte zusammengefasst sind:

$$
t = \frac{1}{H} = \frac{3,086 \cdot 10^{19} \text{km}}{\text{Euer Ergebnis für die Hubble_Konstante (in } \frac{\text{km}}{\text{s})}}
$$

t steht hier für das Alter des Universums. Denkt wieder an die Einheiten. In Jahren wird das Ergebnis etwas besser lesbar.

#### **Aufgabe-Ergebnis**

$$
t = \frac{1}{H} = \frac{3,086 \times 10^{19} \text{km}}{70,88 \frac{\text{km}}{\text{s}}} = 4,35 \times 10^{17} \text{s} = 1,38 \times 10^{10} \text{ a}
$$

Das Alter des Universums beträgt 13,8 Milliarden Jahre.

Hier ist darauf zu achten, dass wir hier den Kehrwert der Hubble-Konstanten nutzen. Aus der

Einheit 
$$
\frac{\frac{km}{s}}{Mpc}
$$
 wird  $\frac{Mpc}{\frac{km}{s}}$ . Dann müssen die Schüler nur noch 3,086 \* 10<sup>19</sup>km für Mpc einsetzen

und daraus folgt direkt das Ergebnis.

## **Links**

#### **ESA Ressourcen**

ESA Klassenzimmer Ressourcen: [www.esero.de](http://www.esero.de/)

ESA Kids Website: [www.esa.int/kids](http://www.esa.int/kids)

#### **ESA Weltraumprojekte**

Hubble-Weltraumteleskop:<https://esahubble.org/>

#### **Quellen**

Titelbild: https://esahubble.org/images/heic0611b/

#### [1]

https://de.wikipedia.org/wiki/Edwin\_Hubble#/media/Datei:Studio\_portrait\_photograph\_of\_Edwin \_Powell\_Hubble\_(cropped).JPG

[2] https://www.britannica.com/biography/Georges-Lemaitre

[3] <https://link.springer.com/article/10.1007/lrr-2015-2/figures/1>

#### **COPYRIGHT © ESERO GERMANY (CC BY-NC-ND 2.0 DE)**